## start\_date\_do90v3.4\_10yrs r: Count observationStartMJD

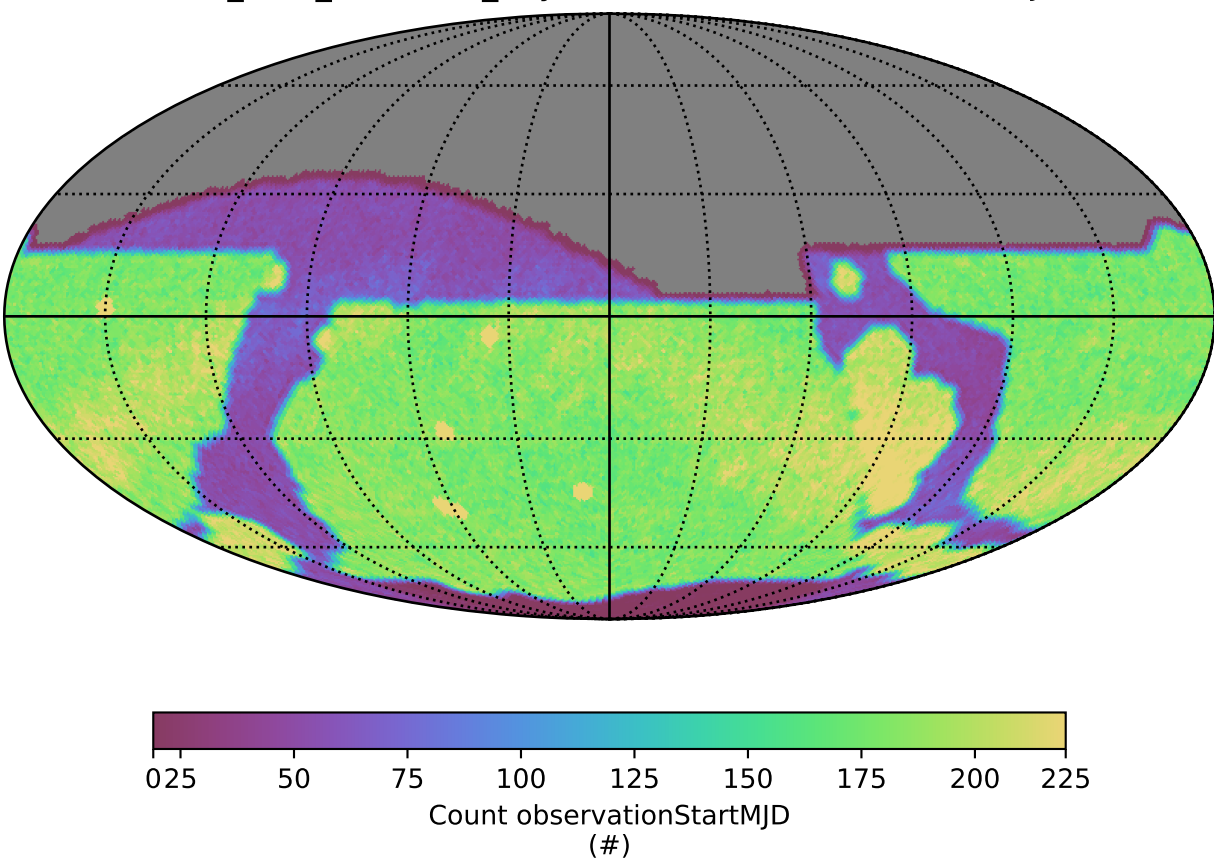